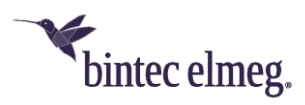

# **Release Notes System Software 1.12.1**

## <span id="page-0-0"></span>**Inhalt**

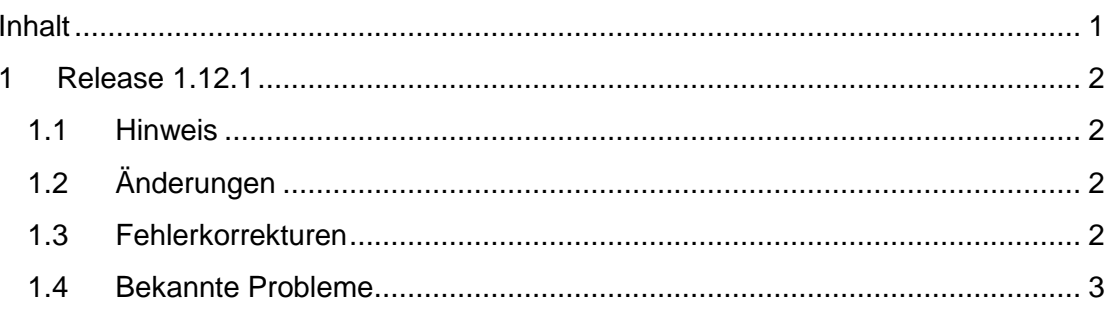

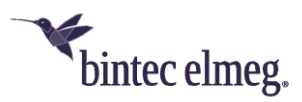

## <span id="page-1-0"></span>**1 Release 1.12.1**

#### <span id="page-1-1"></span>**1.1 Hinweis**

• **Diese Version steht nur für die Geräte W2022ac/W2022ac-ext zur Verfügung.**

## <span id="page-1-2"></span>**1.2 Änderungen**

- **Software-Upgrade – Dauer reduziert:** Die Dauer eines Software-Upgrades wurde von ca. sieben auf ca. drei Minuten reduziert.
- **TFTP – Nutzlast erhöht:** Die mögliche Paket-Nutzlast für TFTP wurde von 31,9 Mbyte auf 87.5 MByte erhöht.
- **Monitoring – Seiten angepasst:** Aufgrund von Skript-Änderungen wurden im GUI die Monitoring-Seiten angepasst.
- **WLAN - Background Scanning abschaltbar:** Im Menü **Wireless LAN > WLAN > Einstellungen Funkmodul > Bearbeiten** ist es unter **Performance-Einstellungen** im Feld **Wiederkehrender Hintergrund-Scan** jetzt möglich, Background Scanning ein- und auszuschalten.

#### <span id="page-1-3"></span>**1.3 Fehlerkorrekturen**

- **WLC – Instabiles Access Point Management (2720):** Die Verwaltung der Access Points mit dem WLAN Controller funktionierte unter bestimmten Umständen instabil.
- **WLC – Funkmodule nicht abschaltbar (# 2751):** Die Funkmodule eines Access Points konnten über den WLAN Controller nicht deaktiviert werden.
- **LED – Anzeige fehlerhaft (# n/a):** Bei einer 10/100 Mbit/s-Verbindung leuchtete die entsprechende LED am Gerät grün und nicht – wie in der Spezifikation vorgesehen – gelb.
- **WLAN – SSIDs mit WPA-Enterprise fehlerhaft (# 1769):** Wenn mehrere SSIDs mit dem Sicherheitsstandard WPA-Enterprise konfiguriert wurden, funktionierte nur die erste SSID korrekt.
- **System – Probleme beim Speichern der Konfiguration (# 2225):** Die Option **Konfiguration speichern** funktionierte nicht. Wenn die Datei *config.boot* noch nicht existierte, kam es zu Problemen.
- **WLC – Konfigurationsproblem (# n/a):** Wenn ein Access Point eine Konfiguration vom WLAN Controller bezog, konnte es zu Problemen kommen.
- **System – ARP Log Messages angezeigt (# n/a):** Im Menü **Monitoring > Internes Protokoll** wurden fälschlicherweise ARP Log Messages angezeigt.
- **WLAN – Schnittstellenprobleme (# n/a):** Bei einer Konfiguration mit einer SSID für jedes Funkmodul kam es beim Update der WLAN-Schnittstellen zu Problemen.
- **IP – Adressmodus nicht änderbar (# 2712):** Es war nicht möglich, den **Adressmodus** von *DHCP* nach *statisch* zu ändern.
- **WLAN – Geänderter Kanalplan ignoriert (# 2725):** Unter bestimmten Umständen wurde ein geänderter Kanalplan nicht umgesetzt.

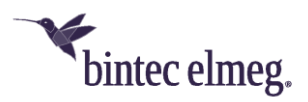

- **WLAN – Funkmodul Monitoring unzuverlässig (2752):** Die Überwachung der Funkmodule war unzuverlässig.
- **WLC – Access Point "offline" und Reboot (2726):** Wenn mehrere Drahtlosnetzwerke (VSS) über den WLAN Controller in den Status "down" versetzt wurden, änderte der Access Point seinen Status in "offline" und war über HTTP nicht mehr erreichbar. Nach einigen Minuten erfolgte ein Reboot des Access Points.
- **WLC – WLAN-Aufbau misslungen (2748):** Der Versuch, ein WLAN via WLAN Controller mit 8 SSIDs per Access Point aufzubauen misslang. Der Access Point war nicht funktionsfähig, bis die Stromversorgung aus- und wieder eingeschaltet wurde.
- **WLC – Access Point: Software Downgrade nicht möglich (2755):** Es war nicht möglich, an einem Access Point über TFTP ein Software-Downgrade via WLAN Controller durchzuführen.
- **WLC – Falsche Anzeige (2151):** Im WLAN Controller wurde ein Access Point gelegentlich als "offline" angezeigt, obwohl er korrekt funktionierte.

### <span id="page-2-0"></span>**1.4 Bekannte Probleme**

- **WLC – Access Point: Software-Update misslingt (2805):** Wenn der WLAN Controller im Menü **Wireless LAN Controller > Wartung** mit der Einstellung **Quelle** = *Aktuelle Software vom Update-Server* versucht, bei einem Access Point im Status "managed" ein Update anzustoßen, so misslingt dieses Update.
- **NTP Server – Gerät nicht bootfähig (# 2794):** Wenn von einem NTP Server ein bereits vergangener Zeitpunkt als Zeiteinstellung an einen Access Point übertragen wird, bootet dieser nicht mehr.
- **Update – Reboot bei Software-Update (# 2774):** Wenn über den WLAN Controller ein Software-Update via TFTP mit nicht erreichbarer URL angestoßen wird, folgt ein Reboot des Access Points.
- **WLAN – Falsche MAC-Adresse (# 2760):** Mit Werkseinstellungen wird im Menü **Wireless LAN > WLAN > Einstellungen Funkmodul** unter **MAC-Adresse** eine falsche MAC-Adresse angezeigt.
- **WLC – Falsche Bandbreite (# 2781):** In der MIB-Variable **wlcWlanIfStatBandwidth** wird der Wert *unused* statt *b20MHz* verwendet, wenn das 2.4-GHz-Funkmodul mit 20 MHz Bandbreite betrieben wird. Der falsche Wert wird an den WLAN Controller weitergegeben. Daher fehlt der entsprechende Wert auf den Monitoring-Seiten des WLAN Controllers.
- **WLC – Blockierter Kanal verwendet (#2722):** Wenn bei einem Access Point mit Status "managed" die blockierten Kanäle geändert werden, kann es vorkommen, dass bei einer erneuten Kanalzuweisung einer dieser blockierten Kanäle verwendet wird.
- **System – Falsches Verhalten der Fallback-Adresse (# 2759):** Wenn ein Access Point mit Werkseinstellungen und einem DHCP Server im Netz gestartet wird, im GUI der **Adressmodus** von *DHCP* auf *statisch* umgestellt sowie eine IP-Adresse eingegeben wird, so ist nach dem Speichern der Konfiguration und dem Deaktivieren des DHCP Servers das Gerät

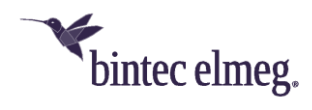

fälschlicherweise über die Fallback-Adresse 192.168.0.252 erreichbar und nicht ausschließlich über die statische IP-Adresse.

• **System – Paketverlust (# 2799):** Während des Background Scannings treten gelegentliche Paketverluste auf. Daher empfehlen wir Ihnen, Background Scanning im laufenden Betrieb abzuschalten.